#### <span id="page-0-0"></span>**Note: This API call is for DOS and Win16 personality only. Use [Family API](http://www.osfree.org/doku/doku.php?id=en:docs:fapi) for portability.**

2018/09/07 05:04 · prokushev · [0 Comments](http://www.osfree.org/doku/doku.php?id=en:templates:dosint#discussion__section)

# **Int 21H, AH=28H**

# **Version**

1 and higher

## **Brief**

RANDOM BLOCK WRITE TO FCB FILE

# **Family API**

## **Input**

```
AH = 28h CX = number of records to write
DS:DX -> opened FCB (see #01345)
Disk Transfer Area contains records to be written
```
### **Return**

#### $AL = status$

 00h successful 01h disk full or file read-only 02h segment wrap in DTA CX = number of records written

### **Notes**

write begins at current file position as specified in FCB; the file position is updated after writing

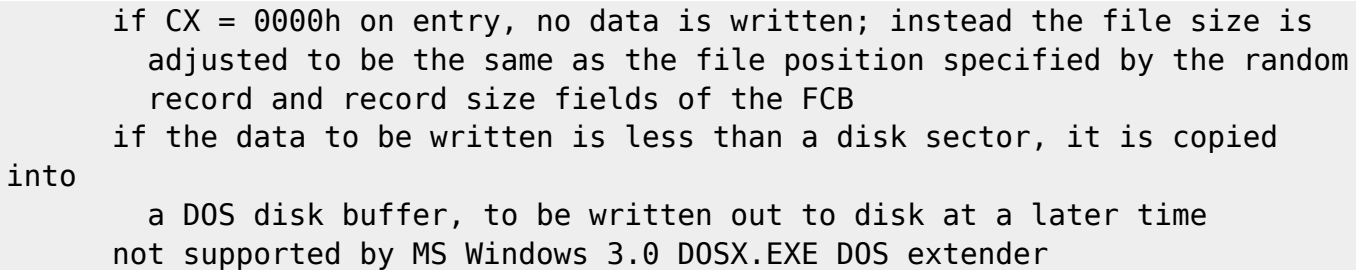

# **See also**

AH=22h,AH=27h,AH=40h,AH=59h/BX=0000h

# **Note**

Text based on [Ralf Brown Interrupt List Release 61](http://www.cs.cmu.edu/~ralf/files.html)

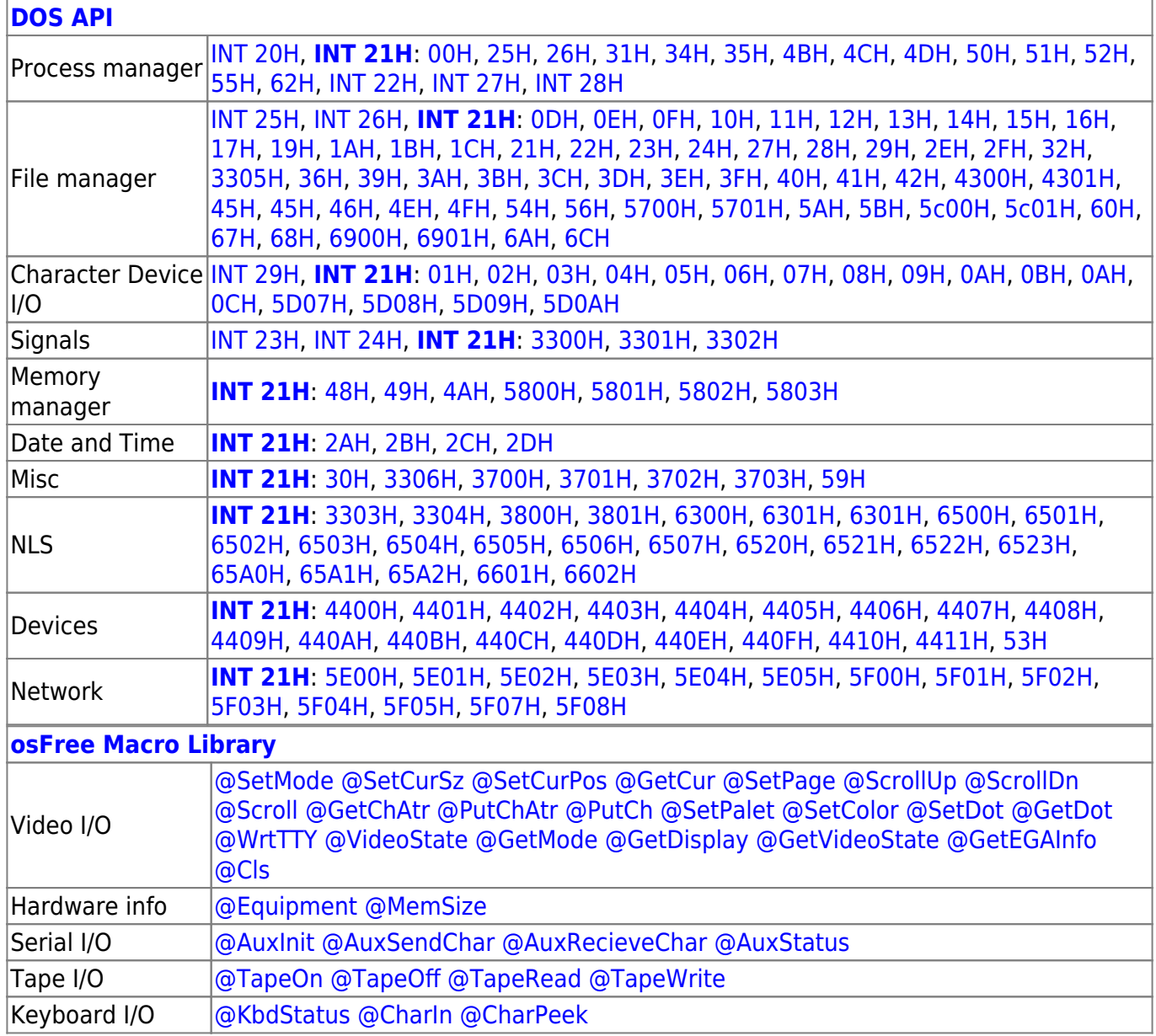

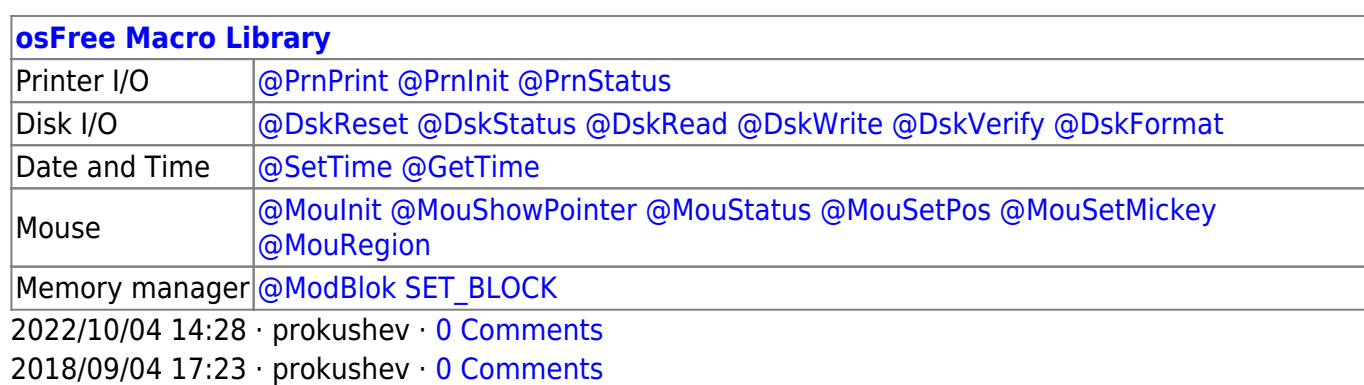

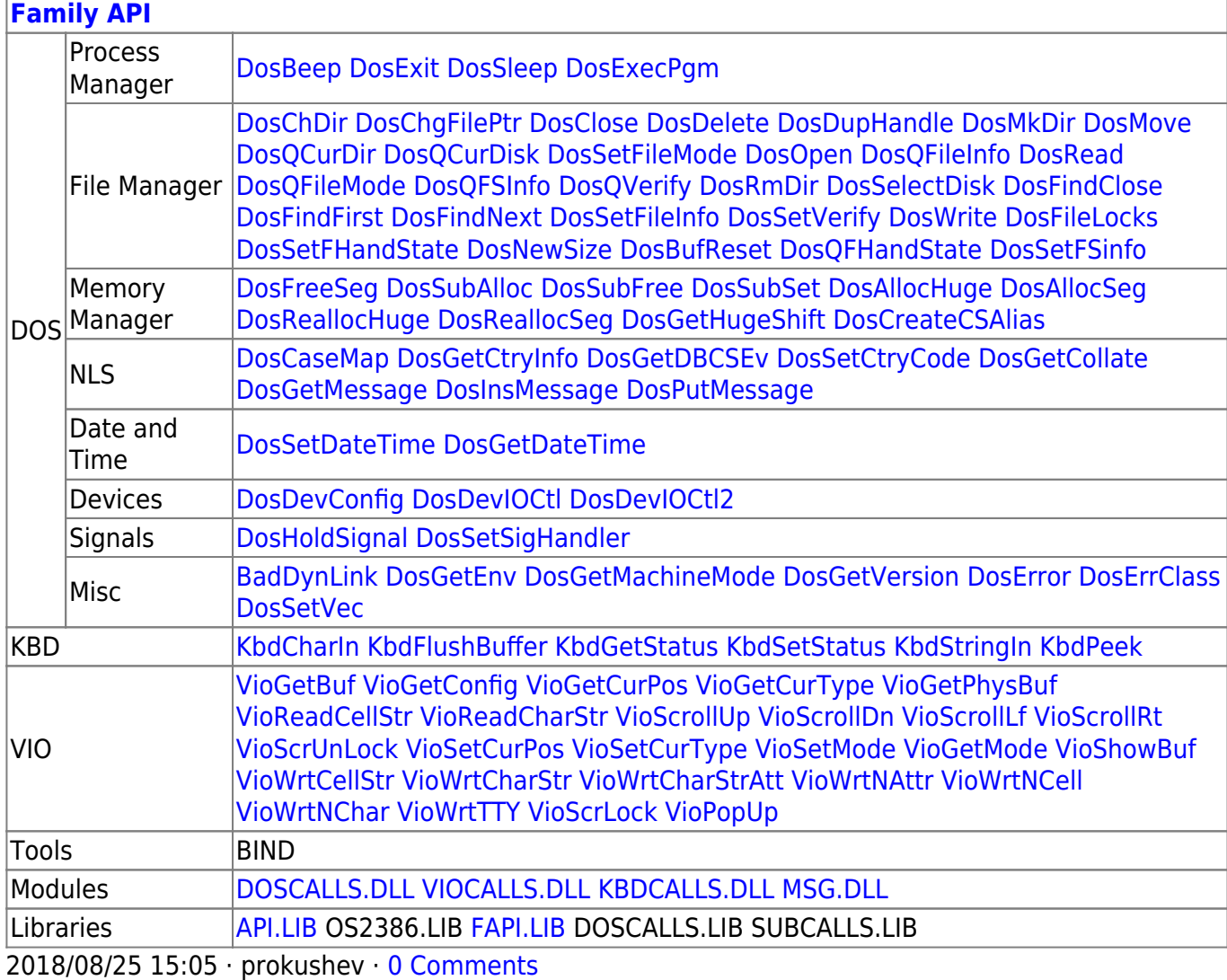

From: <http://www.osfree.org/doku/> - **osFree wiki**

Permanent link: **<http://www.osfree.org/doku/doku.php?id=en:docs:dos:api:int21:28>**

Last update: **2020/12/09 03:22**

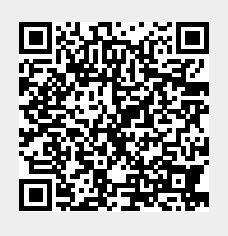